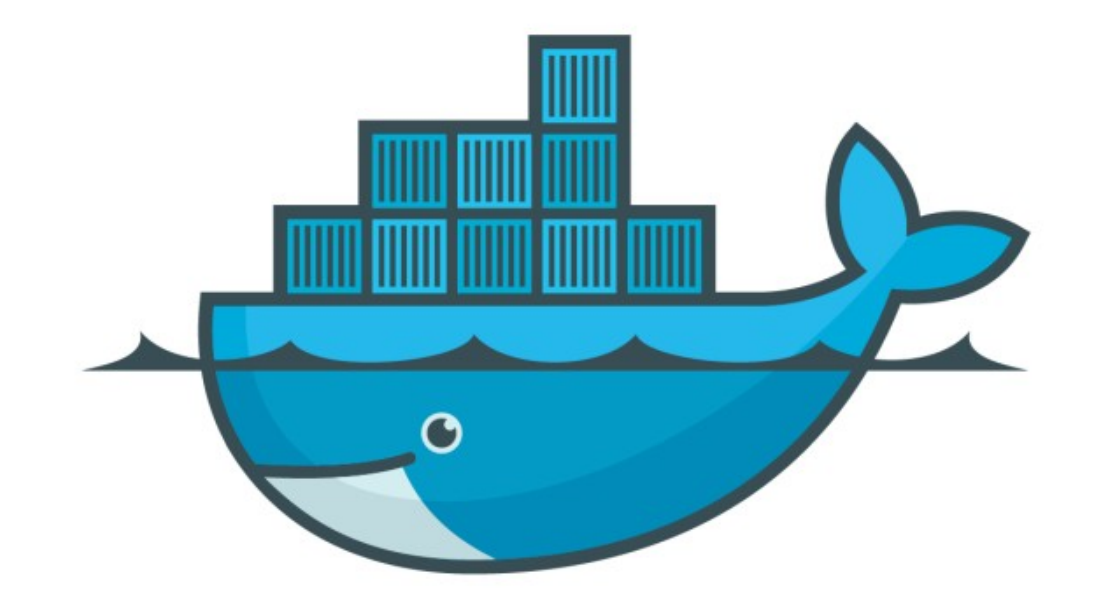

## DOCKER

*Docker Stack : Scale Service*

## *Docker : Docker Swarm*

- ➤ Docker Stack : Scale Services
- ➤ User can scale Services by changing the YAML file and redeploy the YAML to reflect the changes.
- ➤ Add new Service in Stack. (Add Visualizer)
- ➤ Volumes: To access the host's socket file for Docker.
- ➤ Placement: To Ensure that this service only ever runs on a swarm manager -- never on a worker.
- ➤ Open the Visualiser to get the state of Tasks.

## *Will see you in Next Lecture…*

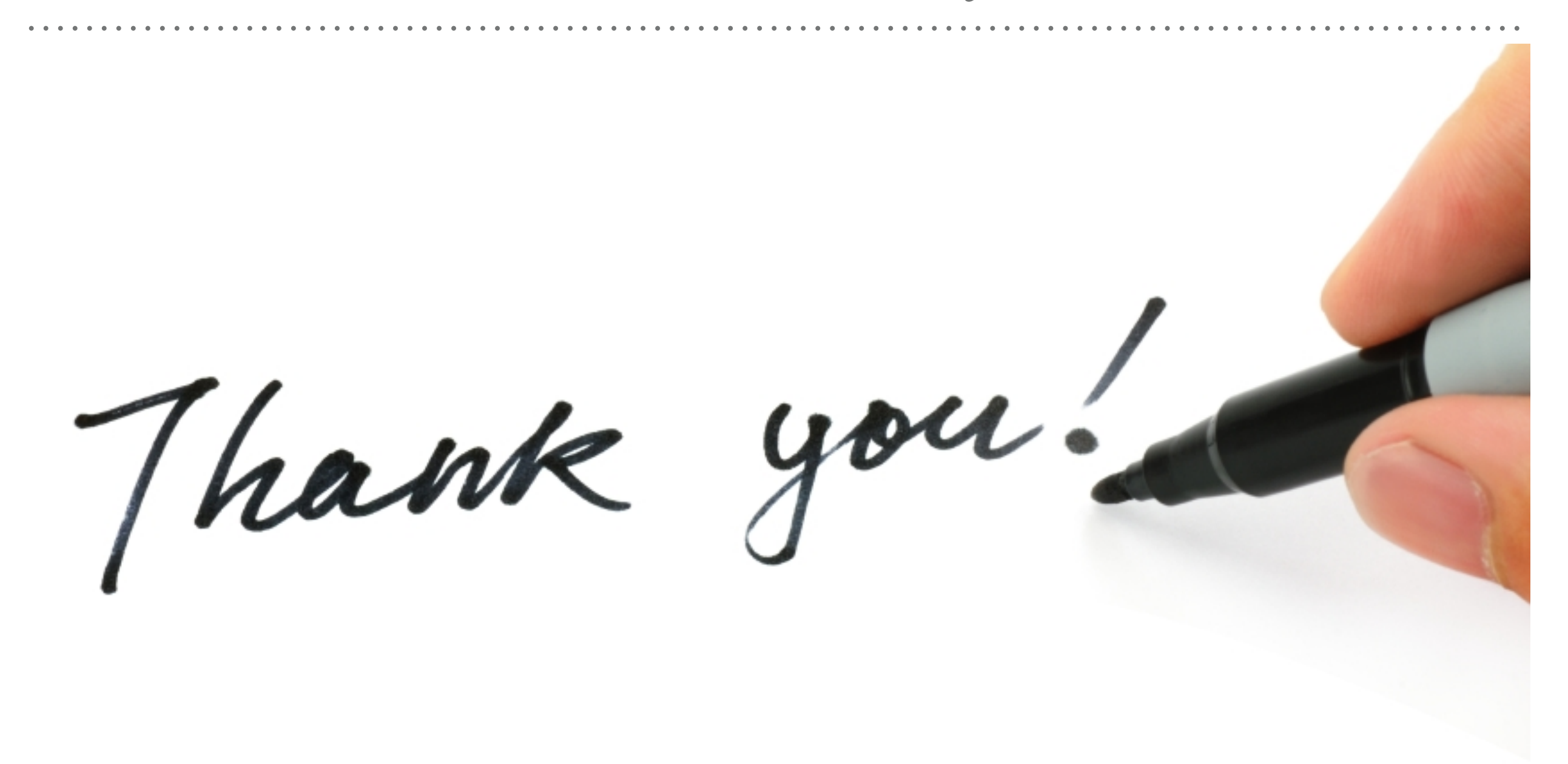

*See you in next lecture …*